# Try1) 正多角形と角度の研究

try01\_1.pyを使って、角度を変えながら、何角形になるか表を埋めていってみよう。

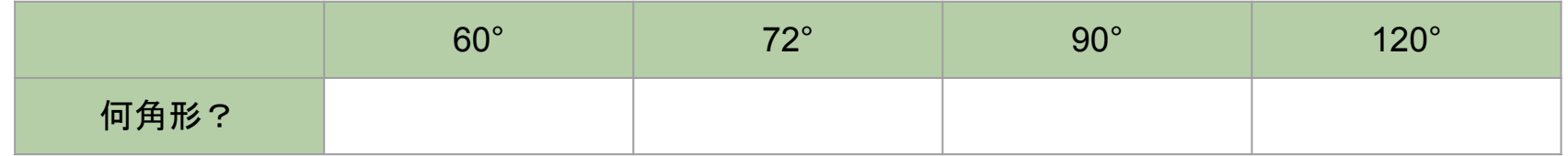

#### このように試行錯誤して数学的な法則を見つけることを 実験数学 と言います。

try01 1.py だとセット数分だけ角度を書き換えないといけないので、めんどくさい ! そこで変数というものを使って、書き換えを自動でできるようにソースコードを改良しましょう。それ が下のコード **try01 2.py** です。

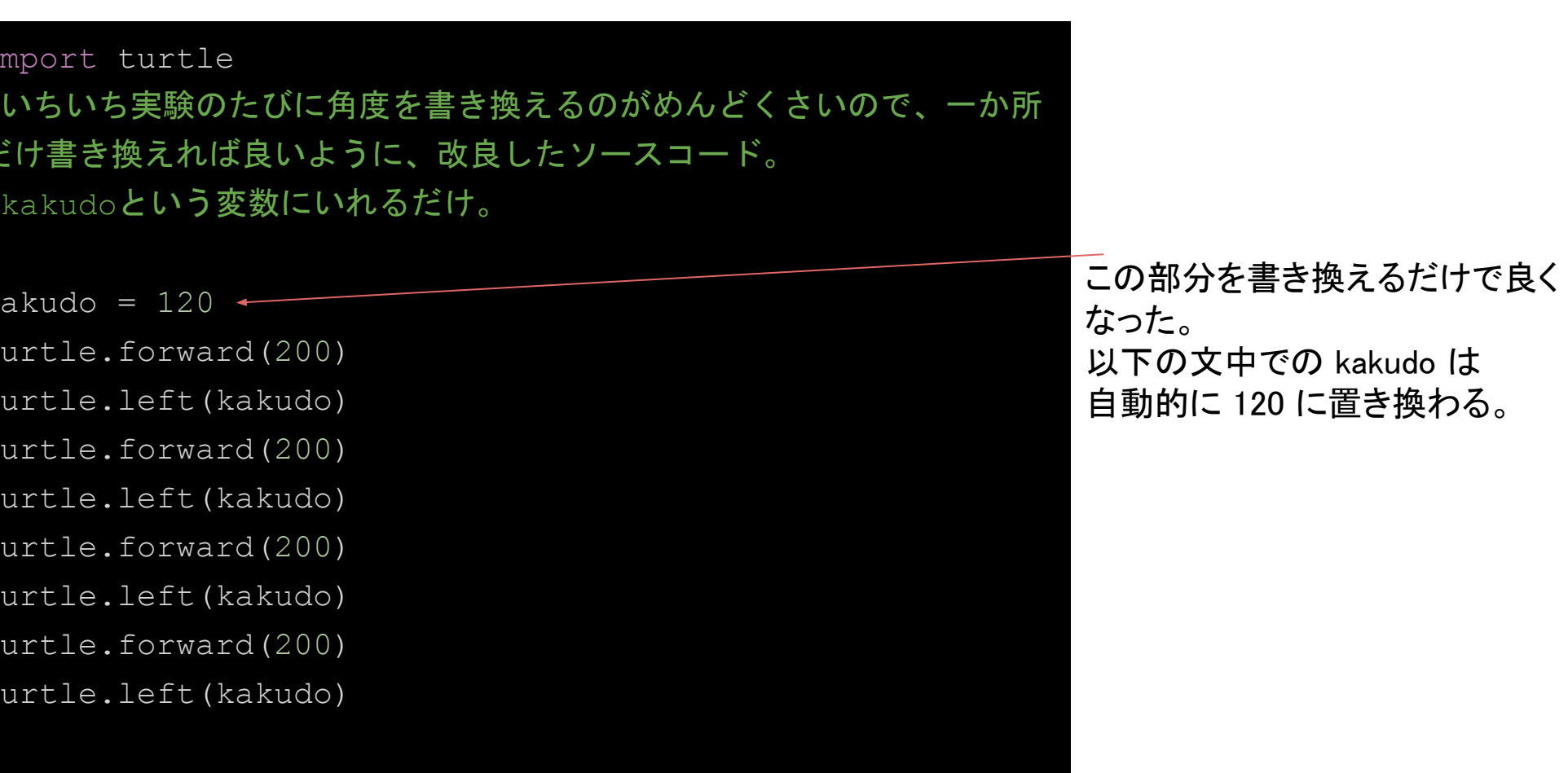

「変数」について説明します。数学では「変数」は「変わる数」のことですx とか γ で書くことが多いですね。 ほと んどの人が 1 つの文字を思い浮かべるでしょう。

でも、プログラミングでは「アルファベットで書いたひとカタマリの単語」なら1つの変数になれるのです。また、数 学では「x = 3 」は「x は 3 と等しい。」という意味でしたが、プログラミングではちょっと違います。「x に 3 とい う数を入力(セット)する。」という意味です。

#### 変数名**(**䜂とカタマリ䛾単語**)** = 具体的な数

で、「変数」に数をセットすることができるわけです。

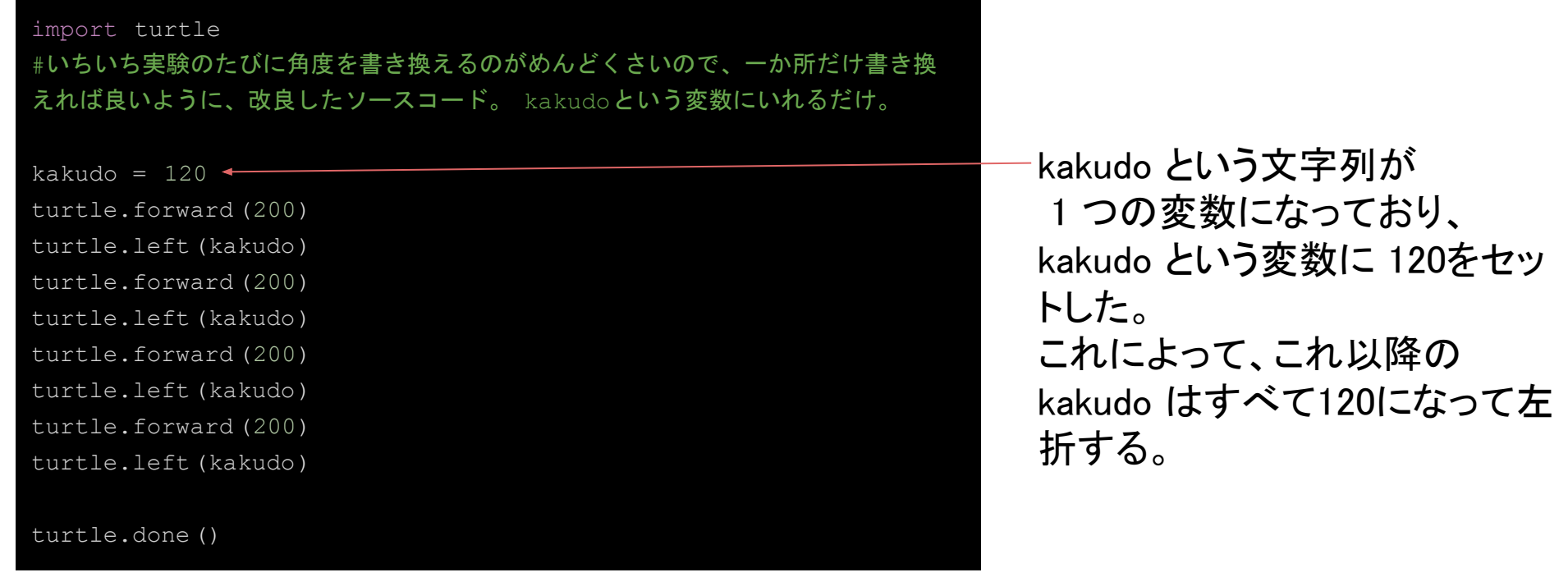

kakudo を変更しながら、もっといろいろな形を描画してみよう。でも、「進む+回転する」のセット が4セットでは面白くないね・・・。でも、同じコードを何回も打つのはイヤだね。そこで役立つの が、ループ構文 です。ループ構文を使うと何セットでもできます。 ひとまず 20 セットにしてみよ う。 下の trv01 3.pv がその改良版です。

```
import turtle
# kakudo は折れ曲がる角度。いろいろな角度に書き換えてみよう。
kakudo = 144
# このコードではタートルは、20回セット分進む。下の20のところを書き換えてみよう。
for i in range(0,20):
    turtle.forward(200)
    turtle.left(kakudo)
turtle.done()
```
kakudo = 144 $\mathcal{D}$ とき

kakudo = 120 のとき

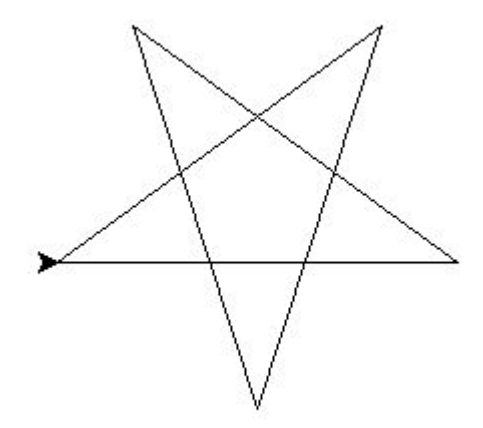

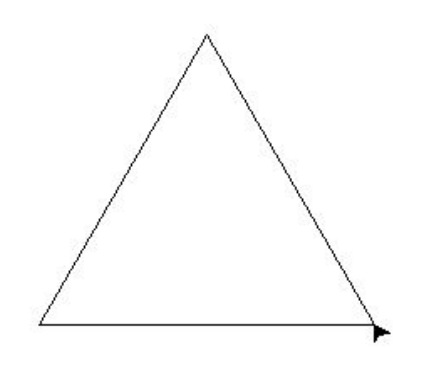

kakudo を変更して、右の図形を描画できるかな?? try01\_3.py 䛾コードを使って試行錯誤してみよう。 英語ではトライアンドエラーと言います。

kakudo = ? ? のとき

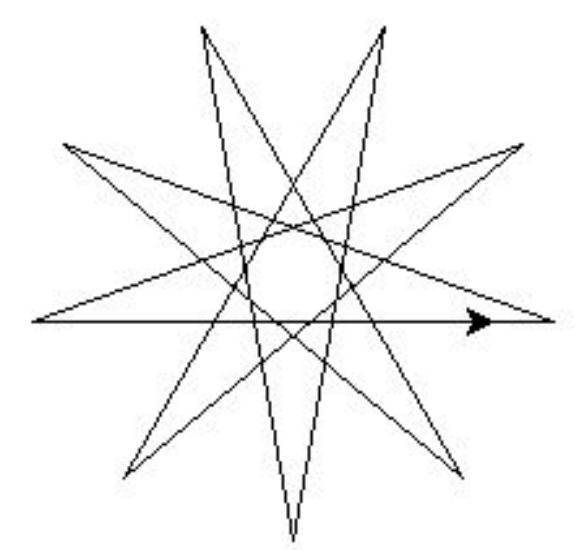

kakudo = 50 のときは、下の図形のように、タートルはぐるぐる回って、同じところに戻らない。 range(0,20) のところを range(0,100) にすれば 100 セット動きます。 やってみると、どうなるかな?

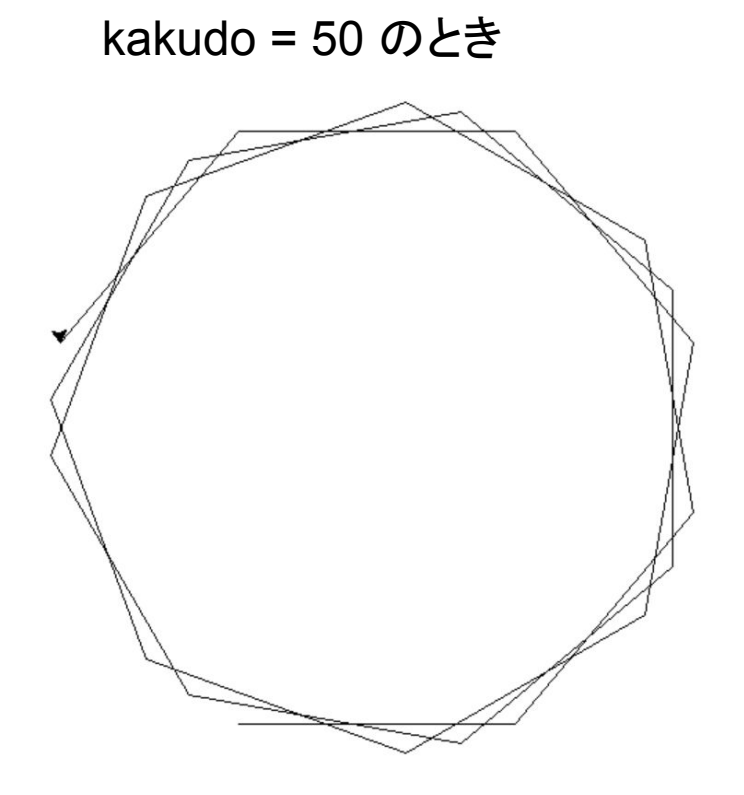

kakudo やセット数を変更して図形を描画してみたね。そこで、kakudo と図形の関係についてど んなことがわかるか考えてみよう。

- 凸多角形(辺と辺とが交差しない)になるのはどんな時?
- 「正〇〇角形を描画しなさい」といわれたら、kakudo はどうやって設定する? 例えば正17角形を描画できる?
- kakudo=72 にすると星形になる。とんがっているところは5つだ。 では、kakudo=50 の場合は、とんがっているところは何個かな?

# Try2) でたらめなものから、円周率を計算する (モンテカルロ法)

右図を見て下さい。 一辺 20 の正方形の中に、円が内接していますね。 (内側にぴったり接すること。) π (パイ) を円周率とします。  $H$ の面積は、100×π 正方形の面積は、400 ですね。 20 20

ということ䛿、

「正方形に対する円の面積比(つまり、円の面積は正方形の何倍か?ってこと)」は

 $100\pi \div 400 = 0.25\pi = \pi/4$ 

です。

さて、この正方形の中にランダムに、点を打つ装置を考えます。

「点が、円の中に入る確率」は「正方形に対する円の面積比」と同じはずです。 だから、こ䛾確率を4倍すれ䜀円周率 π になります。

コンピュータは、ランダムで同じことを繰り返すのが得意なのです。 そこで、コンピュータに 1 万個の点を打たせて、この確率を求めてしまおう。

円の中に入る確率は、円の中に入った数÷ 1 万個 だから

# 円周率 **π** ≒ 4 × 円䛾中に入った点䛾数 ÷ 1万

となる䛿ず。

#### 下の try02.py を実行して、いろいろやってみよう。

import random as rd

```
in_circle = 0 # 円の中に入った点の数
```
point all = 10000 # 点の個数 (好きな数字に書き換えよう。)

```
for i in range(0, point all):
   x = rd.uniform(0,20) # 0≦ x ≦20の範囲の点の座標をランダムに作る。
    y = rd.uniform(0,20) # 0≦ y ≦20の範囲の点の座標をランダムに作る。
```

```
 if (x-10)**2+(y-10)**2 < 100: # 円の中に入る判定。この式は高校数学で学ぶよ。
   in circle += 1
```

```
print(f"円周率は {4*in_circle/point_all} です。")
```
#本当の円周率は п = 3.1415926535...

円周率を導き出してみよう。 このように、ランダム(でたらめ)に点を打つこ とによって、必要なものを確率的に計算する 方法を モンテカルロ法 といいます。

平均の計算はPythonでやってもいいぞ!

10回シミュレーションしてみて、

print(f'{sum([3.1332,3.1364,3.1472,…])/10}')

ここに10個の結果をカンマで書く

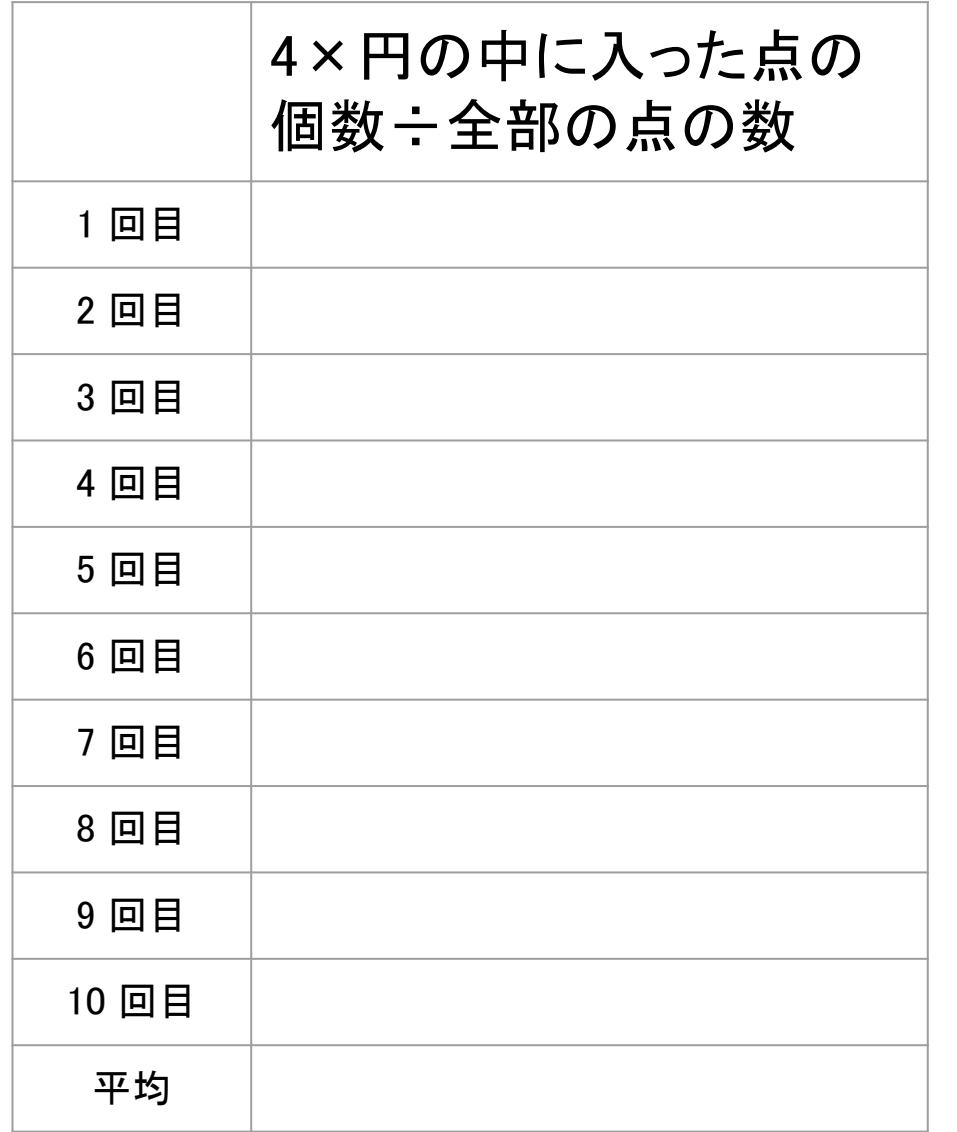